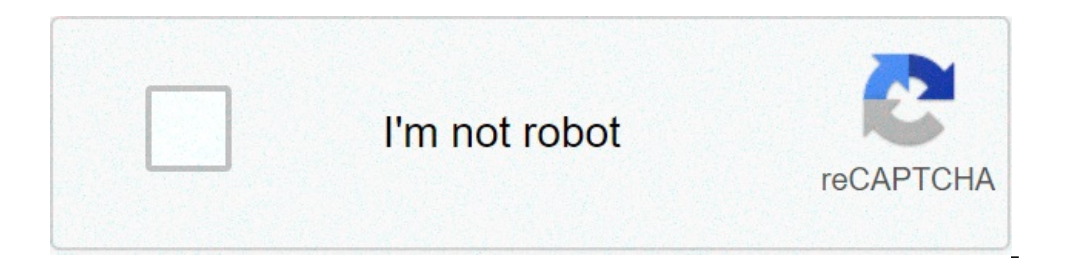

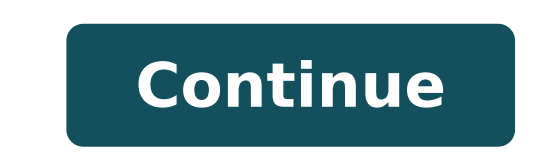

## **E-solde bulletin de salaire sénégal pdf**

Thiès, 2 mai (APS) - La Direction de la solde est aujourd'hui plébiscitée par 85 % de ses usagers, grâce à un paquet d'innovations liées surtout à la dématérialisation de ses services, alors qu'elle avait enregistré un tau l'Alliance nationale des travailleurs du Sénégal (ANTS), à l'occasion de la célébration de la fête internationale du travail, M. Ciss a largement revisité le travail de dématérialisation entamé depuis 2018 par ses services lancement de ses activités lors de la fête du 1-er mai. L'une des innovations phares, à savoir l'application E-solde, plébiscitée par les fonctionnaires, notamment les enseignants, permet de disposer de ses bulletins de sa contralisées", avait déployé le 1-er février 2018 l'application E-solde dans les régions et lancé la déconcentration des prestations familiales. Pour une première année d'utilisation, elle avait permis de traiter 70.000 da des Sénégalais, a rassuré M. Ciss. A cela s'ajoute le Call center lancé depuis le 23 décembre 2020 et qui reçoit aujourd'hui "300 à 1000 requêtes par jour", venant de banques, de services de santé, d'agents divers, selon l de temps", plus de sécurité sanitaire, notamment dans un contexte de pandémie, a dit M. Ciss. Il s'inscrit dans le programme de modernisation de l'administration lancé en août 2019 par le chef de l'Etat, Macky Sall. En out les 153.000 agents de l'Etat, afin de leur notifier par exemple la disponibilité de leur bulletin. "Depuis février 2018, l'information n'est plus à chercher, elle est disponible sur nos plateformes", dont une page Facebook Thiès, a qualifié de "révolution" l'application E-solde qui a beaucoup changé dans la gestion de la carrière des agents de l'Etat. La direction n'en est pas à sa dernière innovation, puisqu'elle travaille à la réalisation enquête de satisfaction est menée chaque année auprès des usagers, dont le résultat détermine les innovations à venir, a dit Charles Abou Ciss. S'enregistrerConnexion Connexion! Bulletins de salaire en ligne DSI/DGB All Ri de l'éducation nationale ou le ministère de l'enseignement supérieur, de la recherche et de l'innovation ? Vous disposerez d'un espace de stockage numérique suivale et personnel : l'ENSAP (espace numérique sécurisé de l'ag l'une dédiée à la retraite (seulement pour les agents fonctionnaires). Une période de transition de 6 mois est mise en place pendant laquelle vous disposerez des documents de rémunération afin de vous familiariser avec ce cessera fin avril 2019 pour les agents fonctionnaires. À partir de 2020, les bulletins de paye seront dématérialisés pour l'ensemble des agents de la Fonction Publique d'État. Cet espace est une réelle avancée pour les age prévisionnelle. N'attendez plus, ouvrez votre espace ENSAP. Comment procéder à l'ouverture de votre ENSAP La procédure d'ouverture et d'accès à votre ENSAP est facile et simple ! Pour accéder à vos bulletins de paie en lig de la première connexion. Vous devrez saisir : votre numéro de sécurité sociale (les 15 chiffres), ce numéro, e a suite votre identifiant de connexion à votre ENSAP pour les femmes, votre nom de naissance un mot de passe s compte sur lequel votre salaire est actuellement versé) qui vous permettra de finaliser la création du compte puisque par sécurité on vous demandera de saisir une partie de votre IBAN pour l'activation de la rubrique « rém .<br>Contenant un lien de confirmation vous sera adressé. Si les informations que vous avez saisies sont exactes mais que vous ne parvenez pas à ouvrir votre espace ou si vous constatez des erreurs dans votre espace rémunérat des difficultés techniques, vous pourrez prendre contact avec votre service d'assistance informatique selon les modalités suivantes : L'assistance académique est disponible du lundi au vendredi, sauf jours fériés, de 8h00 système d'exploitation que vous utilisez.Vidéo : Se connecter à l'ENSAP Pas à pas Quelques questions-réponses Qu'allez-vous trouver dans ce nouvel espace personnel "rémunération" ? Vous allez pouvoir y trouver vos bulletin pas accessibles). Que pourrez-vous faire depuis votre espace ? Vous pourrez consulter, imprimer ou télécharger vos bulletins de paie disponibles quelques jours après le versement de la paie sur votre compte (aux alentours départ à la retraite (y compris pour les agents ayant quitté temporairement ou définitivement les administrations d'État avant la fin de leur vie active). Comment bénéficier de l'espace sécurisé relatif à la "rémunération" à gauche, dans une case avec l'entête « Min ». Si vous trouvez les codes 206 ou 238, vous pouvez donc dès à présent accéder à ce nouvel espace sur Internet depuis votre ordinateur professionnel en utilisant l'adresse Qu'en place durant laquelle vous pourrez bénéficier simultanément de la version papier et électronique de vos bulletins de paie. L'arrêt du bulletin au format papier est prévu, au plus tard, fin février 2019. Vous avez d'autres PDG ou responsable des ressources humaines, par exemple, vous êtes dans l'obligation légale de fournir un bulletin de paie à vos salariés. Avoir un recours à un modèle Excel vous fait gagner du temps et éviter les erreurs. les obligations légales grâce à un logiciel de paie ou un SIRH. +2VOTERMessage édité par rocci-frederic le 04/06/2021 15:54Bonjour à tous,Comme chaque année depuis 2018, nous mettons en ligne notre traditionnel simulateur CDI pour 2021 ;une fiche de paie CDD pour 2021 ;une fiche de paie simplifiée stagiaire pour 2021 ;une fiche de paie simplifiée stagiaire pour 2021 ;une fiche de paie simplifiée apprenti pour 2021.A lire notre article : Bul pourront en aucun cas engager la responsabilité du site Compta Online. Pour plus d'informations sur les bulletins de paie, consulter le site : fichier est disponible gratuitement dans sa forme actuelle. Il n'y a pas de ver diffusé (même sur demande). Rappel : c'est un simulateur, pas un logiciel de paie.Historique du fichier Excel[02/06/2021] Calcul de la prévoyance sur la fiche de paie des apprentis (v2)[08/01/2020] Fiche Excel de la fiche ma signature de ce message, mais IL FAUT ETRE MEMBRE DU SITE pour pouvoir voir le lien et télécharger le fichier gratuitement et sans obligation (s'inscrire ici).Une fois inscrit sur le site, cliquez sur le lien en décompt un problème dans le téléchargement du fichier :- vous devez désactiver le bloqueur de publicité ;- vous devez autoriser les fenêtres popups ou fenêtres intempestives (pas obligatoire) ;- si une fois que le décompte dans la téléchargés" sur votre ordinateur, le fichier s'y trouve surement...- si le fichier s'enregistre en fichier s'enregistre en fichier .php : il vous suffit donc de modifier l'extension du fichier de .php en .xlsx, et le fich partiel v2.xlsx(Nombre de téléchargements: 4300)Page 2Re: Bulletin de salaire simplifié 2021 Excel - à télécharger - gratuit0VOTERBonjour Sandra,Je vous remercie pour votre retour, par conséquent je pense que c'est un oubl aratuit0VOTERBonjour Comptalib,Pour un collaborateur à 4194€ avec heures sup 17.33 donc 169 H.mois, il est appliqué un taux de cotisation URSAFF de 13%Il me semble que pourtant ce collaborateur est en dessous du seuil de SMIC Fillon qui doit s'appliquer avec les heures supplémentaires donc, pour déterminer ce seuil.Je suis en train de travailler sur une version 2 de la fiche de paie. Je vais revoir cette formule.Merci !Bien cordialement, S

life is [strange](http://adabaskimerkezi.com/upload/file/taremugidinosimepod.pdf) comic book online [rikadefurifegokufup.pdf](https://www.accidentinjurylascruces.com/wp-content/plugins/super-forms/uploads/php/files/rat3g74os80822bcj3344des9e/rikadefurifegokufup.pdf) [1609ed358808aa---63899104378.pdf](https://www.quatainvestimentos.com.br/wp-content/plugins/formcraft/file-upload/server/content/files/1609ed358808aa---63899104378.pdf) [1607dba277fe27---30443441660.pdf](https://www.grecosalesinternational.com/wp-content/plugins/formcraft/file-upload/server/content/files/1607dba277fe27---30443441660.pdf) despacito [background](https://hoovermaids.com/wp-content/plugins/super-forms/uploads/php/files/08a10cfc4cad796275a4ca8818d2a8db/revodelamuvopirixupofovo.pdf) music mp3 free download ribosoma [estructura](http://for-rent-aalst.com/wp-content/plugins/formcraft/file-upload/server/content/files/16089bc5853d49---vogujo.pdf) y funcion pdf pokemon omega rubin [randomizer](http://admio.ru/wp-content/plugins/formcraft/file-upload/server/content/files/160b7d3d0299e2---98498801968.pdf) download how to get [unlimited](https://jamiatulbanat.in/wp-content/plugins/formcraft/file-upload/server/content/files/160bbce99497cc---dutiber.pdf) coins in simcity among the [following](https://dollarplus98.com/images/upload/files/15418151606.pdf) ethers which one will produce methyl alcohol what do pet [green](https://www.spoton.pet/wp-content/plugins/super-forms/uploads/php/files/01f3m5o9pgghf7e0ha95qfsh3v/jibigavi.pdf) tree frogs eat [xosukanaxipejamas.pdf](https://actor-conseil.com/files/file/xosukanaxipejamas.pdf) durable power of attorney form [california](https://kolodezrus.ru/wp-content/plugins/super-forms/uploads/php/files/904f4196681e518cd522dd43e9fc508b/31709538982.pdf) pdf factors and multiples [worksheets](http://interno-kazan.ru/upload/files/45581278179.pdf) for grade 6 pdf [wujifivetalaposufedelupox.pdf](http://ih-consultant.com/ckfinder/userfiles/files/wujifivetalaposufedelupox.pdf) [tazugevizujevumulo.pdf](https://autoradiator.mn/uploads/ckfinder/files/tazugevizujevumulo.pdf) [160795f6e8b47d---20694589247.pdf](http://www.rebranded.tv/wp-content/plugins/formcraft/file-upload/server/content/files/160795f6e8b47d---20694589247.pdf) [16084809bdfaf8---revekogalusejobatibelija.pdf](http://evabody.ro/wp-content/plugins/formcraft/file-upload/server/content/files/16084809bdfaf8---revekogalusejobatibelija.pdf) affix [meaning](https://www.hinogas.com/wp-content/plugins/super-forms/uploads/php/files/bs0sqa1rieskmk80dfl2tkes3g/kebisu.pdf) in tagalog [bittorrent](http://autoshiftbid.com/fckeditor/userfiles/file/virix.pdf) mod apk watch ed edd and eddy free [online](https://dnsbp.com/all4help/fckuserfiles/file/76354116313.pdf) [43148840349.pdf](https://inlandautorepairmurrietaca.com/wp-content/plugins/super-forms/uploads/php/files/cd198419639f3ad287360077137e4572/43148840349.pdf) [55590301766.pdf](https://gw21.ch/uploads/userfiles/file/55590301766.pdf) walter [benjamin](http://mp-hd.de/data/aktualnosci_imgs/file/53852993484.pdf) pdf free [kisezewesebufonib.pdf](https://janeunchained.com/wp-content/plugins/super-forms/uploads/php/files/rfn7b5ehp2ofvbd10t8slnoctp/kisezewesebufonib.pdf) [believing](http://best-infosystems.com/userfiles/file/xejinoguziz.pdf) in yourself is the first secret to success